### গণপ্রজাতন্ত্রী বাংলাদেশ সরকার আমদানি ও রপ্তানি সহকারী নিয়ন্ত্রকের দপ্তর কাচারী রোড, পুরাতন কালেক্টর ভবন িওগাঁ।

### **[www.ccie.naogaon.gov.bd](http://www.ccie.naogaon.gov.bd/)**

# <u>সেবা প্রদান প্রতিশ্রুতি (সিটিজেনস চার্টার)</u>

### ১. ভিশনওমিশন

ভিশন: নিবন্ধনসহ অন্যান্য সেবাপ্রদান কার্যক্রম বিশ্বমানে উন্নীতকরণ।

মিশন: অনলাইনে সেবা প্রদান পদ্ধতি সহজিকরণ, আধুনিকরণ ও যুগোপযোগীকরণের মাধ্যমে ব্যবসা বান্ধব পরিবেশ তৈরী।

#### ২. <u>প্রতিশ্রুতি সেবাসমূহ (সিটিজেনস চার্টার)</u>

#### ২.১) নাগরিকসেবাঃ **শিল্প আইআরসি**

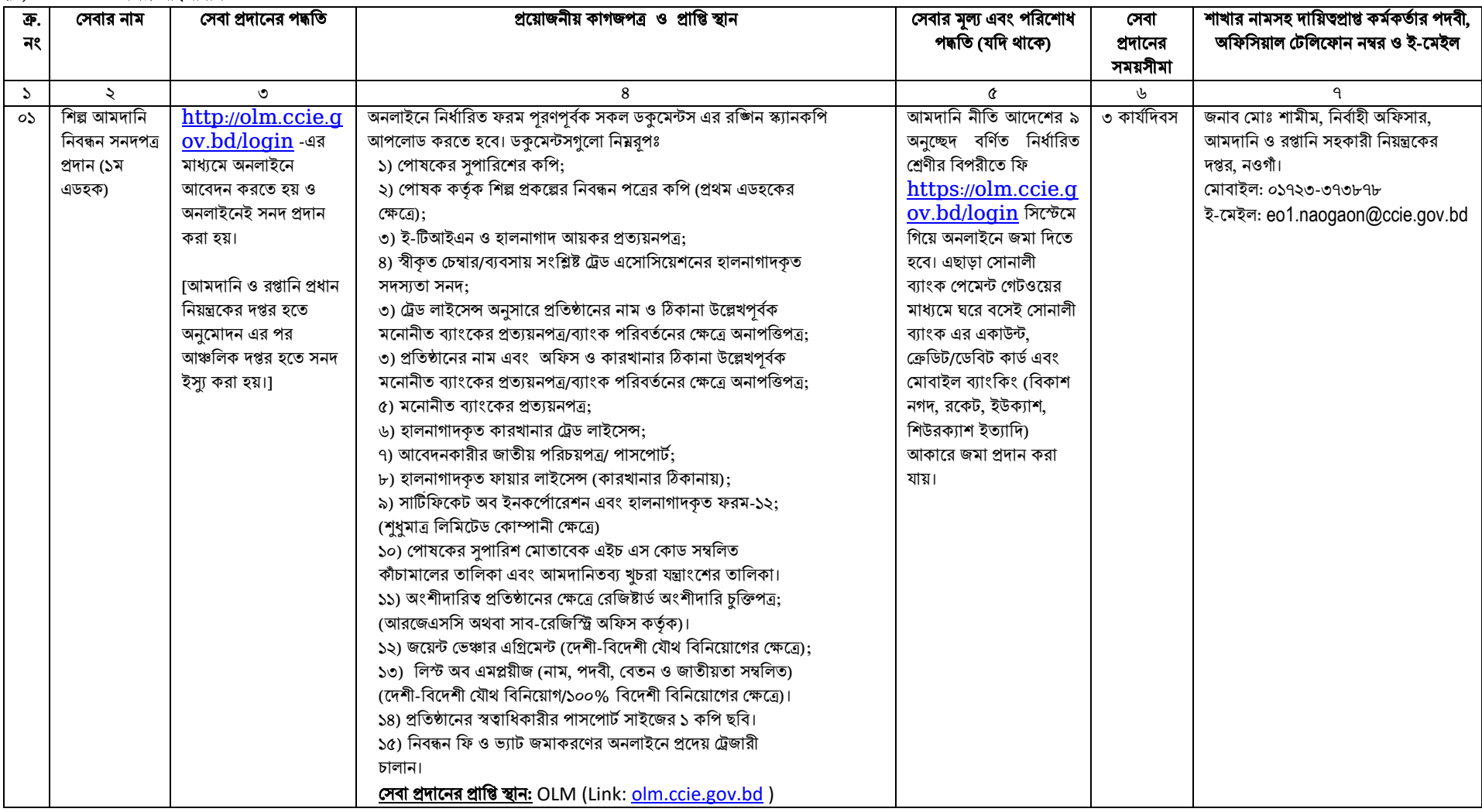

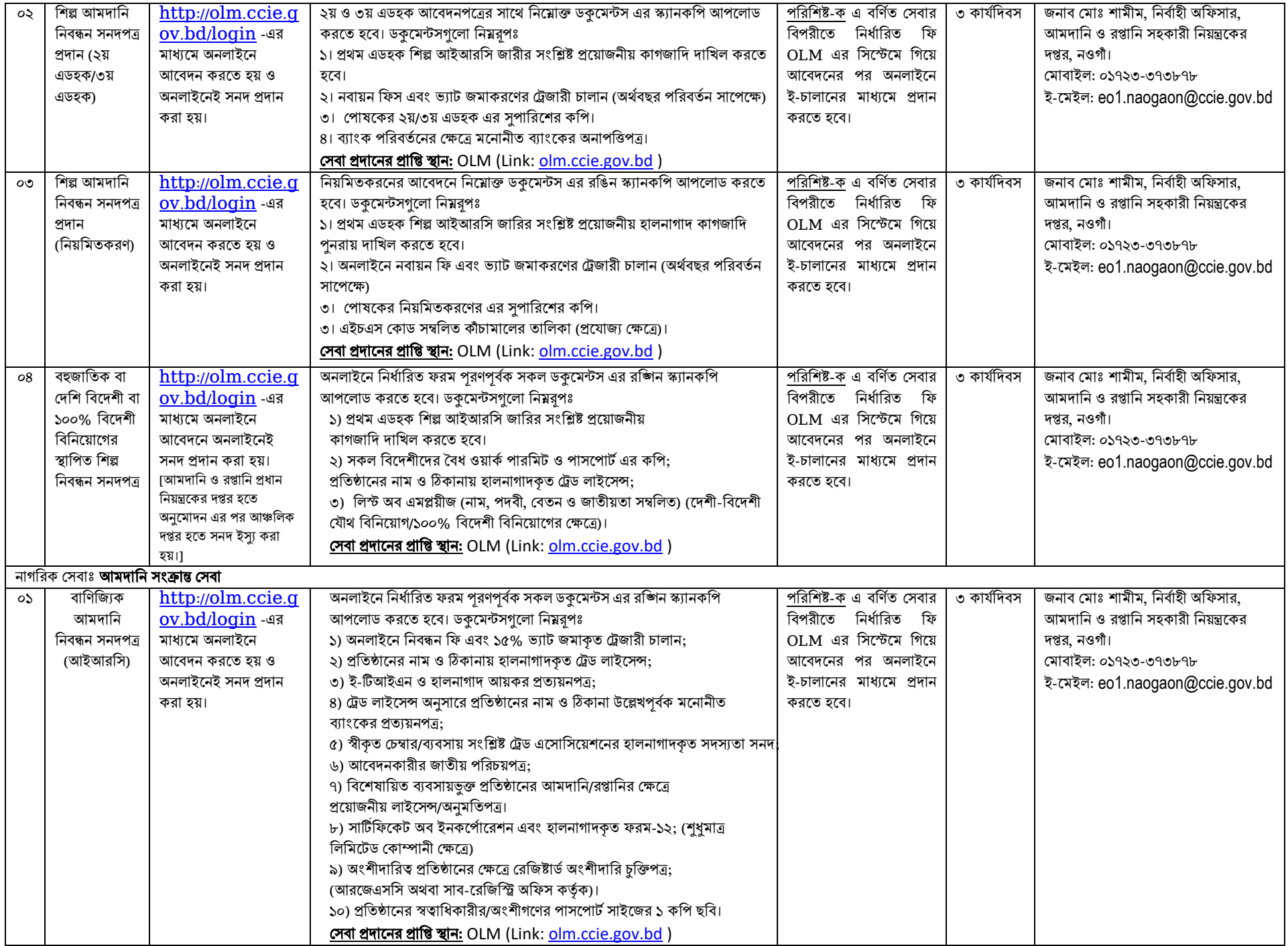

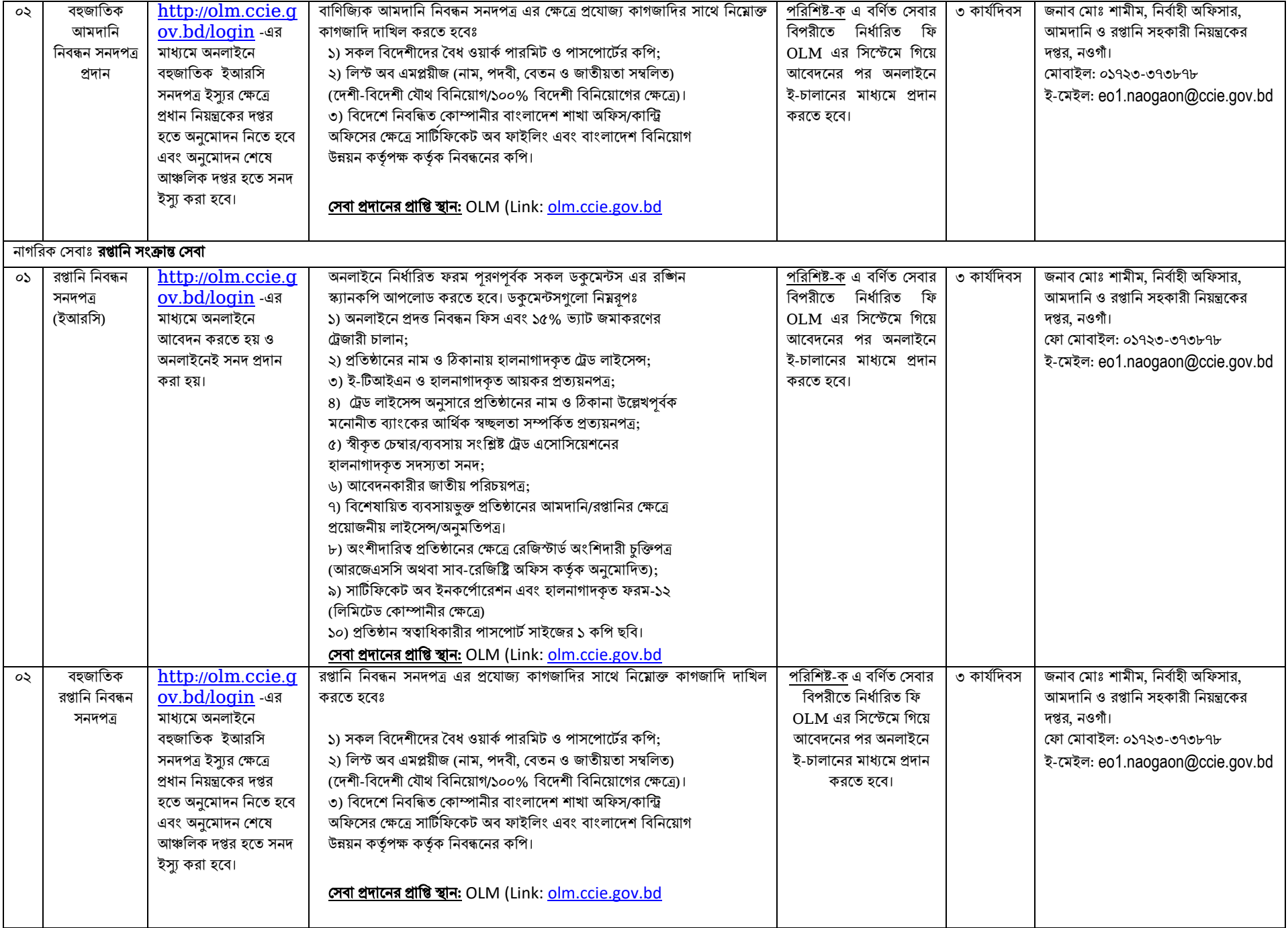

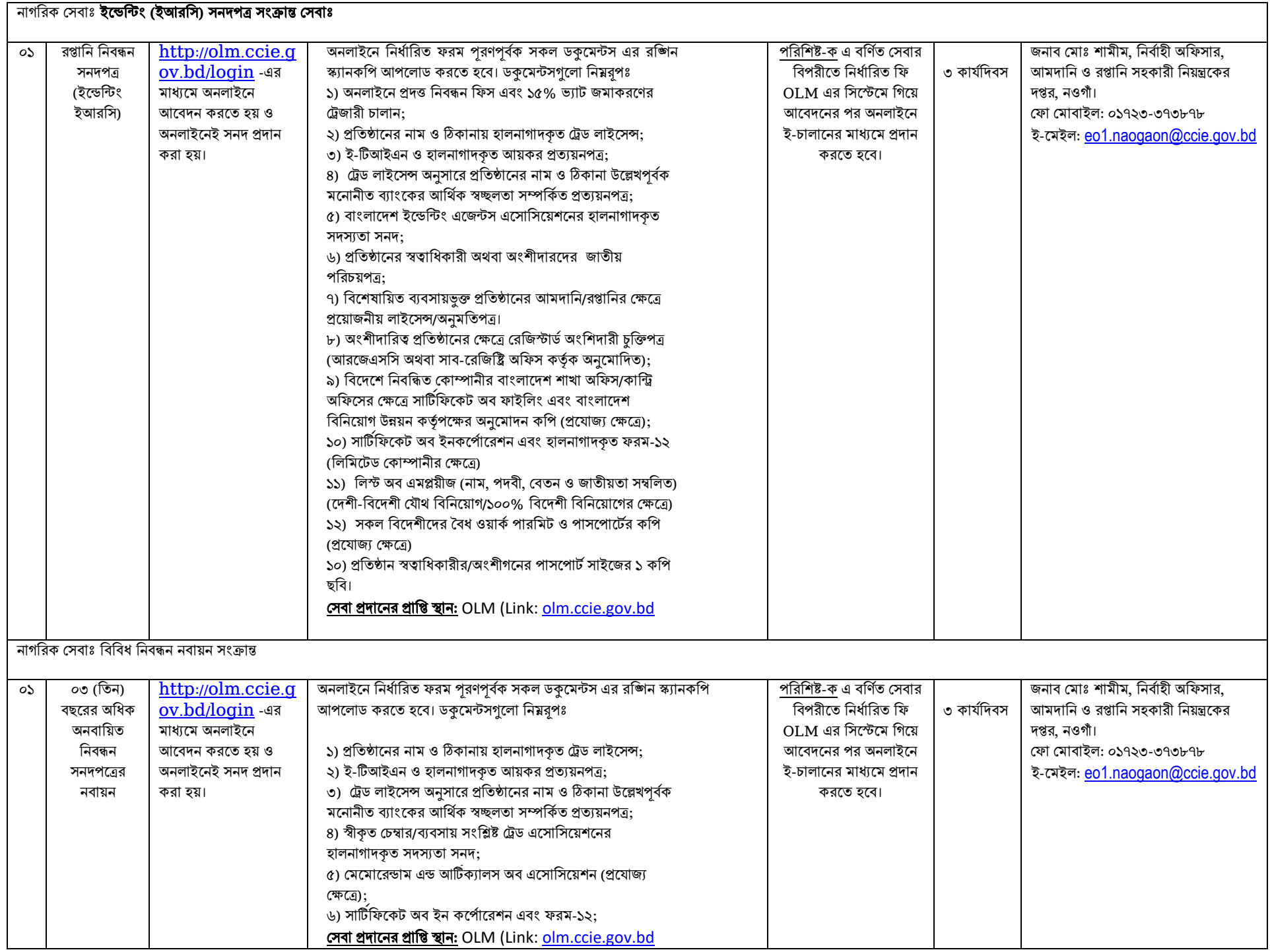

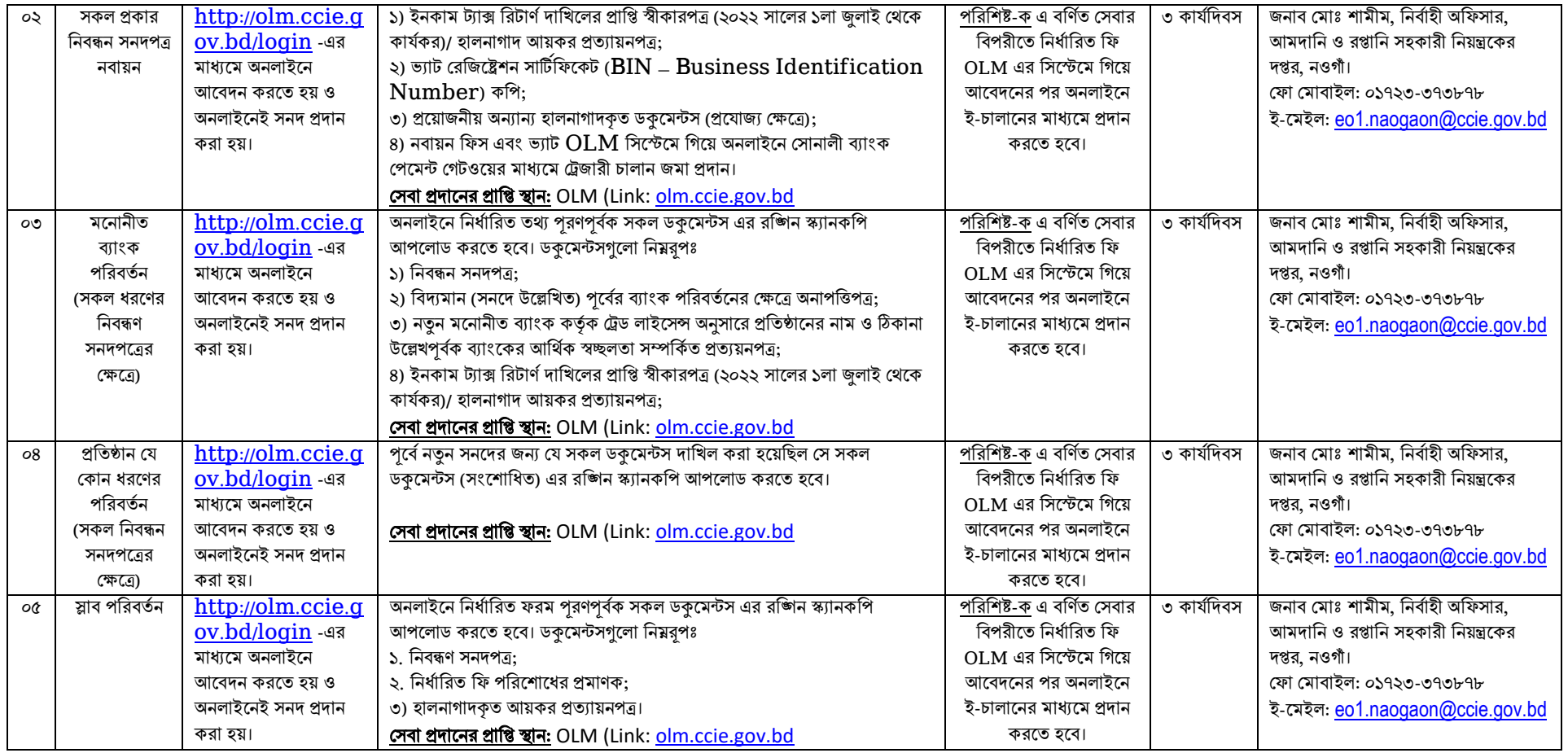

### আমদানিকারকগণ বার্ষিক মোট আমদানির মূল্য সীমার ভিত্তিতে ০৮ (আট) টি শ্রেণীতে শ্রেণীভূক্ত এবং আমদানি নিবন্ধন জারির ক্ষেত্রে নিম্লোক্ত হারে অনলাইনের মাধ্যমে ফি প্রদান করতে হয়ঃ (ক) পরিষেবার নামः <u>বাণিজ্যিক ও শিল্প আইআরসি</u>

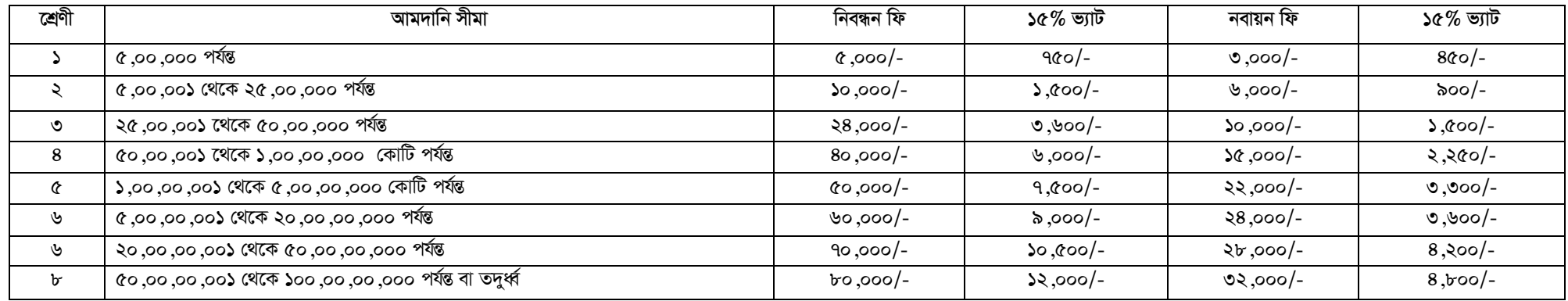

# (খ) পরিষেবার নাম: <u>বিভিন্ন ধরণের রপ্তানি সনদ</u>

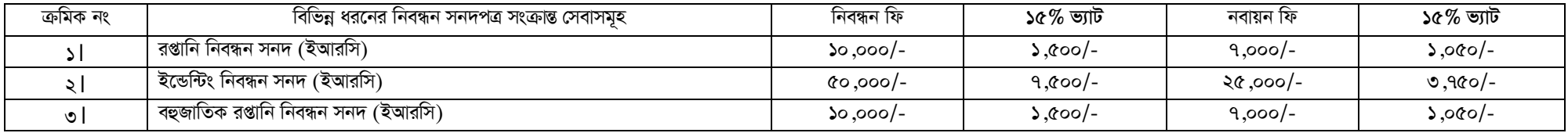

## (গ) পরিষেবার নাম: <u>প্র্জাবিত ও অনুমোদিত সারচার্জ (নিবন্ধন সনদ নবায়নে ব্যর্থ হলে)</u>

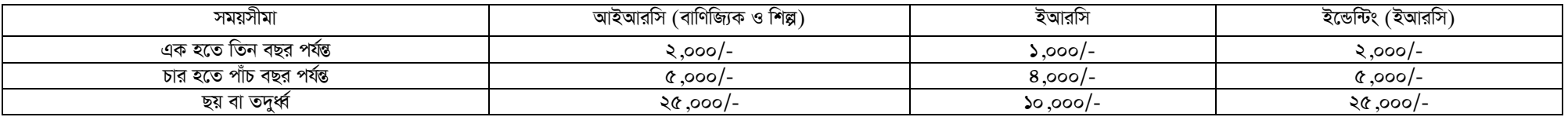

# (ঘ) পরিষেবার নাম: <u>নতুন আরোপিত সেবা ফি</u>

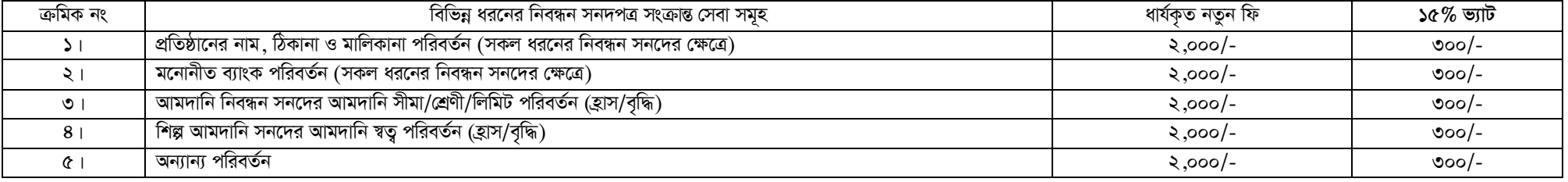

#### আপনার কাছে আমাদের প্রত্যাশা

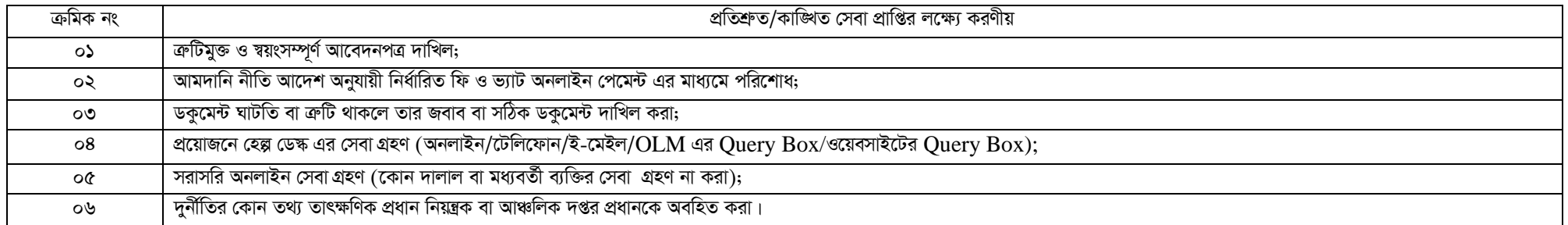

# বিঃ দ্রঃ সেবা প্রাপ্তিতে প্রয়োজনে অফিস প্রধান/দায়িত্ব প্রাপ্ত কর্মকর্তার সঙ্গে যোগাযোগ করুন। ফোন: ০২-৫৮৮৮৮২৯৪৬

নিবন্ধন/রি-রেজিস্ট্রেশন/নবায়ন করতে olm.ccie.gov.bd তে লগইন করুন<br>বিস্তারিত জানতে naogaon.ccie,gov.bd অথবা <u>www.ccie.gov.bd</u> তে প্রবেশ করুন